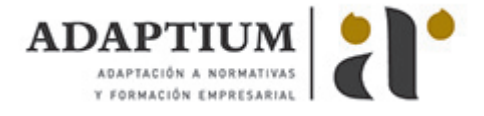

# **Gestión y control de flotas y servicios de transporte por carretera**

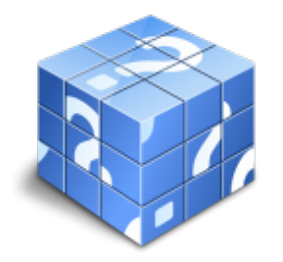

**Área:** Trafico de mercancias por carretera **Modalidad:** Teleformación **Duración:** 60 h **Precio:** Consultar

[Curso Bonificable](https://adaptium.campusdeformacion.com/bonificaciones_ft.php) **[Contactar](https://adaptium.campusdeformacion.com/catalogo.php?id=58109#p_solicitud)** [Recomendar](https://adaptium.campusdeformacion.com/recomendar_curso.php?curso=58109&popup=0&url=/catalogo.php?id=58109#p_ficha_curso) [Matricularme](https://adaptium.campusdeformacion.com/solicitud_publica_curso.php?id_curso=58109)

## **OBJETIVOS**

Adquirir los conocimientos necesarios sobre la Gestión y control de flotas y servicios de transporte por carretera en lo referente a la Planificación del tráfico de mercancías.

### **CONTENIDOS**

1 gestión de flota de vehículos de transporte - 1.1 características técnicas de los vehículos - 1.2 equipos característicos del transporte - 1.3 gestión del mantenimiento - 1.4 actividades: gestión de flota de vehículos de transporte - 2 gestión administrativa de la flota de vehículos - 2.1 reglamentación técnica de vehículo - 2.2 homologación - 2.3 trámites administrativos de gestión - 2.4 ficha de características técnicas - 2.5 inspección técnica de vehículos - 2.6 seguros obligatorios - 2.8 auditoría de flota, control de estado - 2.9 actividades: gestión administrativa de la flota de vehículos - 3 gestión del colectivo de conductores - 3.1 personal de conducción con relación laboral - 3.2 subcontratado con carácter permanente - 3.3 documentación necesaria para circular - 3.4 procedimiento de actuación - 3.5 sensibilidad medioambiental - 3.6 documentación en un accidente - 3.7 actividades: gestión del colectivo de conductores - 4 seguimiento y control de las operaciones - 4.1 seguimiento de operaciones de transporte - 4.2 trazabilidad de la información - 4.3 parte de accidentes, atestados, averías - 4.4 herramientas informáticas - 4.5 sistemas de trazabilidad de mercancías - 4.6 actividades: seguimiento y control de las operaciones - 4.7 cuestionario: cuestionario módulo 2 unidad 2 -

#### **METODOLOGIA**

- **Total libertad de horarios** para realizar el curso desde cualquier ordenador con conexión a Internet, **sin importar el sitio desde el que lo haga**. Puede comenzar la sesión en el momento del día que le sea más conveniente y dedicar el tiempo de estudio que estime más oportuno.
- En todo momento contará con un el **asesoramiento de un tutor personalizado** que le guiará en su proceso de aprendizaje, ayudándole a conseguir los objetivos establecidos.
- **Hacer para aprender**, el alumno no debe ser pasivo respecto al material suministrado sino que debe participar, elaborando soluciones para los ejercicios propuestos e interactuando, de forma controlada, con el resto de usuarios.
- **El aprendizaje se realiza de una manera amena y distendida**. Para ello el tutor se comunica con su alumno y lo motiva a participar activamente en su proceso formativo. Le facilita resúmenes teóricos de los contenidos y, va controlando su progreso a través de diversos ejercicios como por ejemplo: test de autoevaluación, casos prácticos, búsqueda de información en Internet o participación en debates junto al resto de compañeros.
- **Los contenidos del curso se actualizan para que siempre respondan a las necesidades reales del mercado.** El departamento multimedia incorpora gráficos, imágenes, videos, sonidos y elementos interactivos que complementan el aprendizaje del alumno ayudándole a finalizar el curso con éxito.
- **El curso puede realizarse exclusivamente a través de Internet pero si el estudiante lo desea**

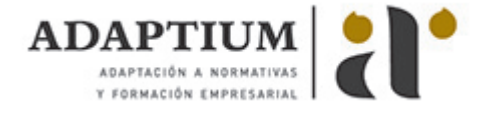

**puede adquirir un manual impreso.** De esta manera podrá volver a consultar la información del curso siempre que lo desee sin que necesite utilizar el Campus Virtual o, estar conectado a Internet.

## **REQUISITOS**

Los requisitos técnicos mínimos son:

- Navegador Microsoft Internet Explorer 5.5 o superior, con plugin de Flash, cookies y JavaScript habilitados. No se garantiza su óptimo funcionamiento en otros navegadores como Firefox, Netscape, Mozilla, etc.
- Resolución de pantalla de 800x600 y 16 bits de color o superior.
- Procesador Pentium II a 300 Mhz o superior.
- 32 Mbytes de RAM o superior.